## **Boletim Técnico**

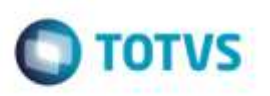

## **Ponto de Entrada GFEXFB03**

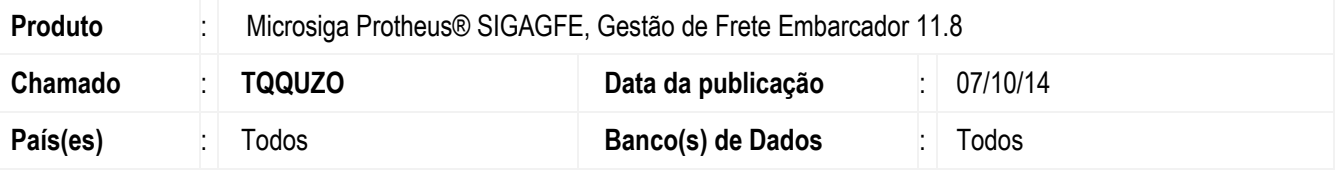

Desenvolvido o ponto de entrada **GFEXFB03**, que permite que na Simulação de Fretes sejam consideradas as negociações do tipo "Carga fechada", mesmo que não seja informado o tipo de veículo.

Para viabilizar essa melhoria, é necessário aplicar o pacote de atualizações (Patch) deste chamado.

## **Procedimento para Utilização**

- 1. Crie um Documento de Carga, vincule a um romaneio e efetue o cálculo.
- 2. O cálculo deve ser realizado com sucesso, e o funcionamento do programa não deve ser impactado.

Documentação disponível em:

<http://tdn.totvs.com/pages/viewpage.action?pageId=165283138>

## **Informações Técnicas**

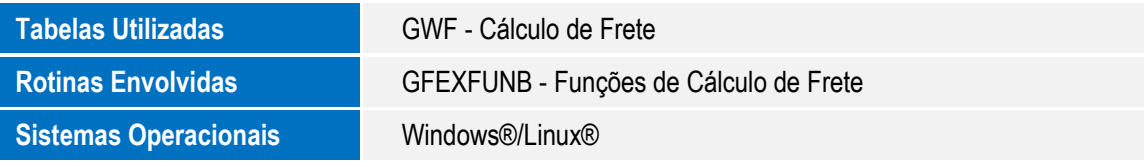

ö

ö